## **Logging on to Show My Homework**

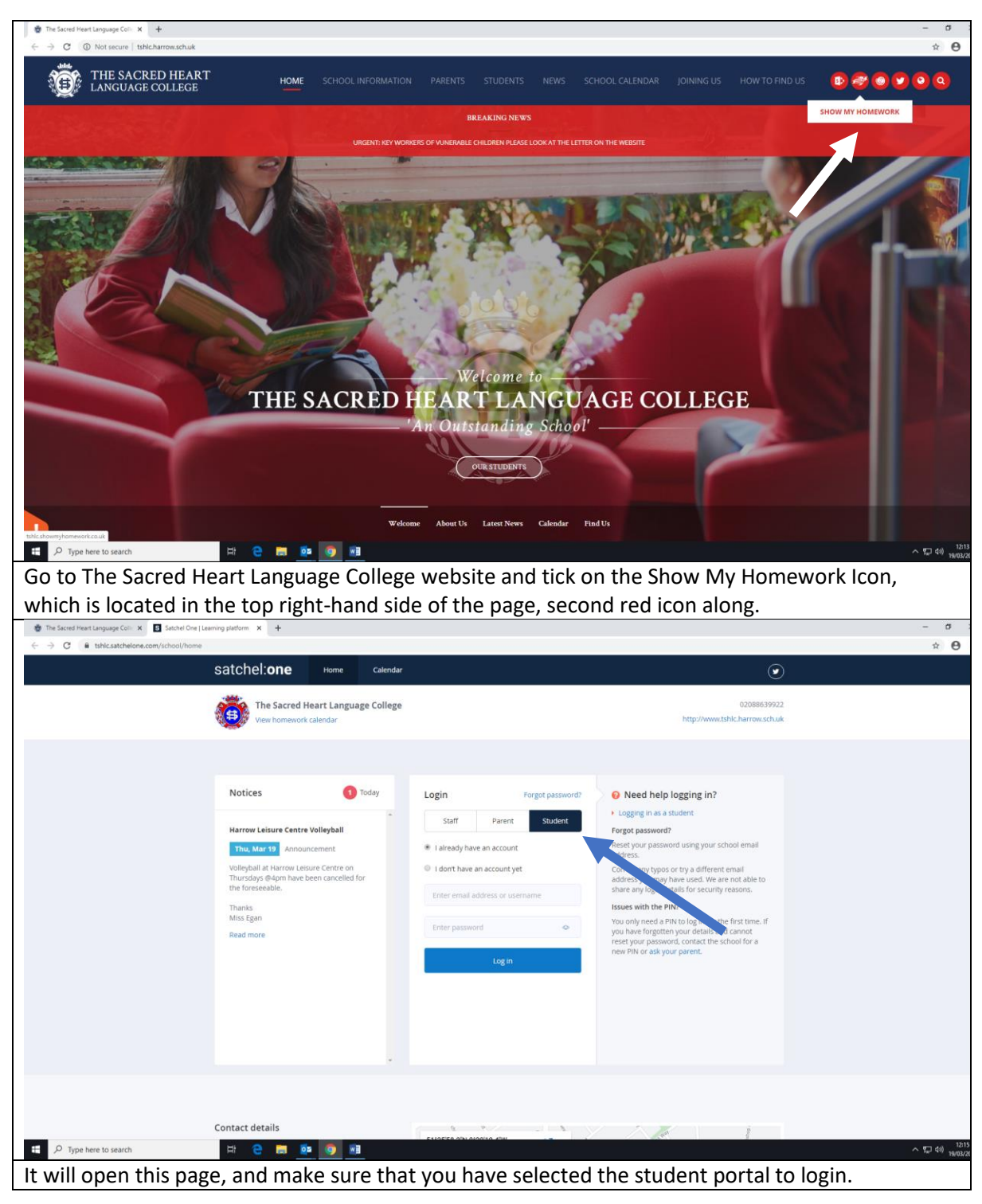

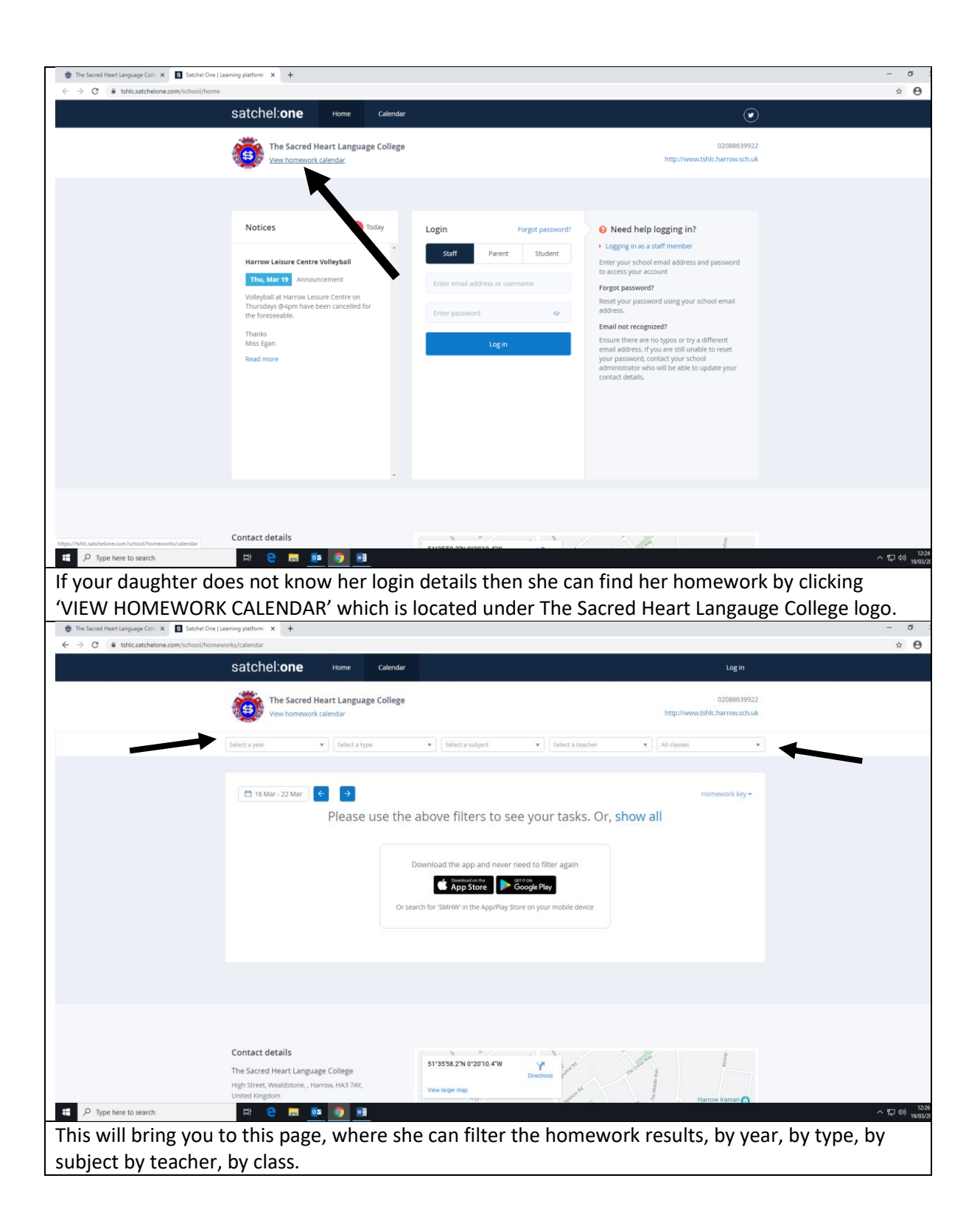

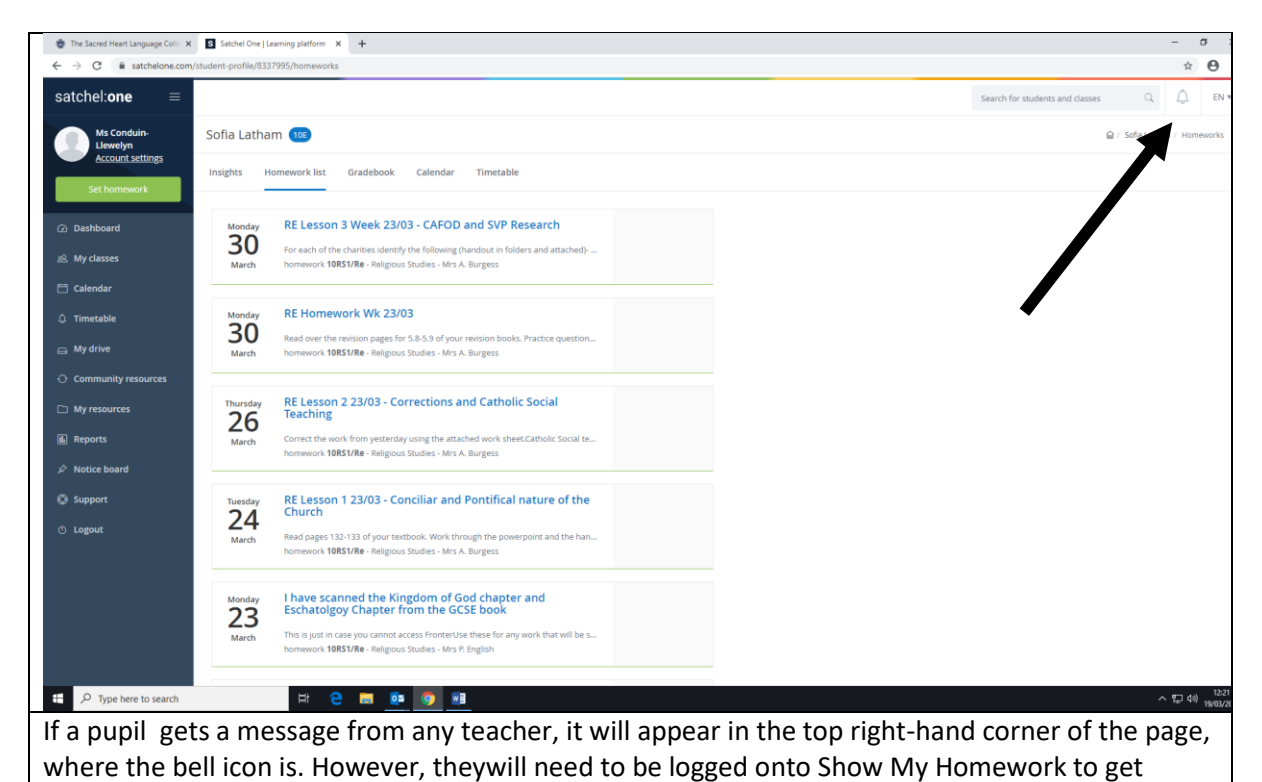

messages.

## **Logging on to Sharepoint**

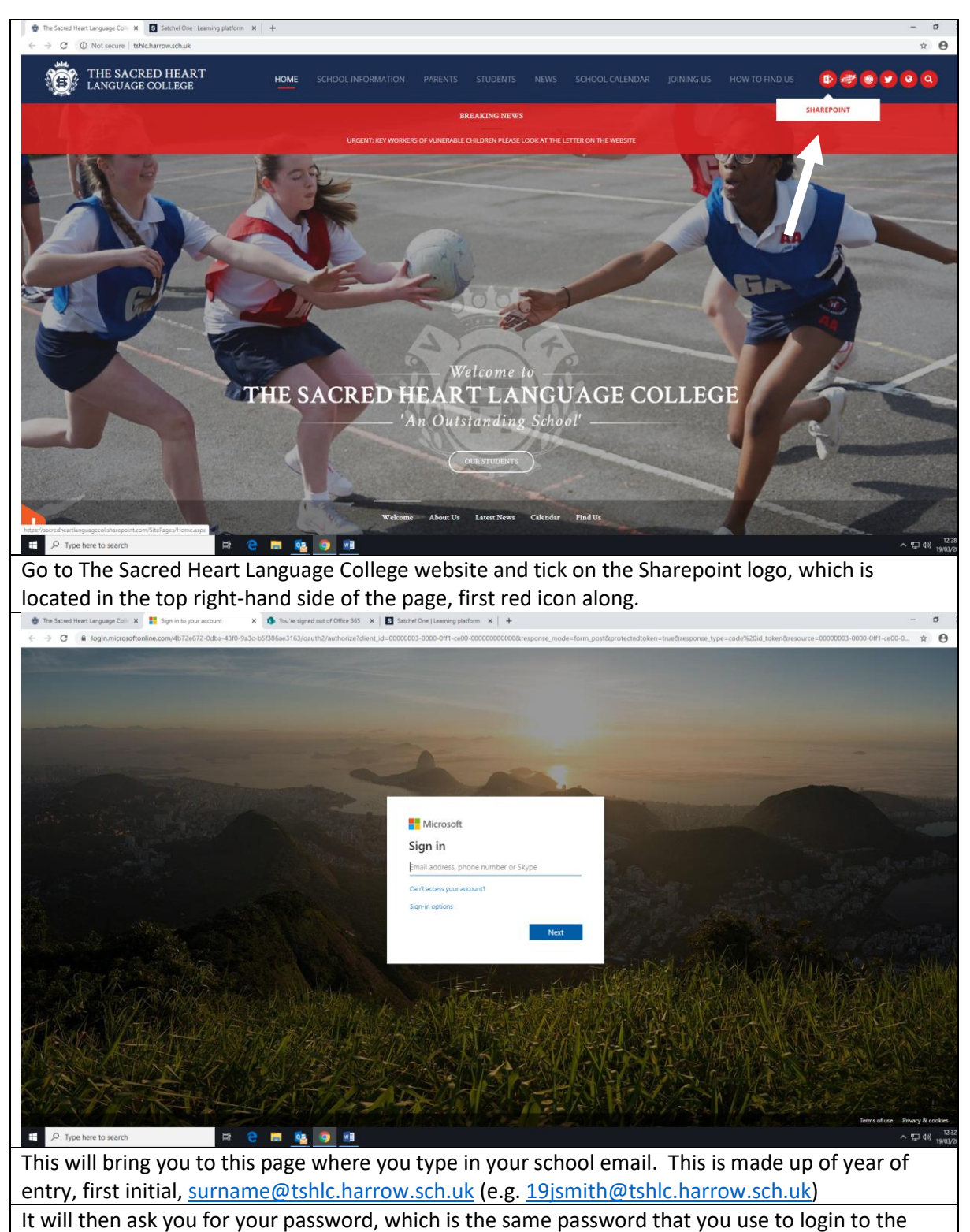

computers at school.

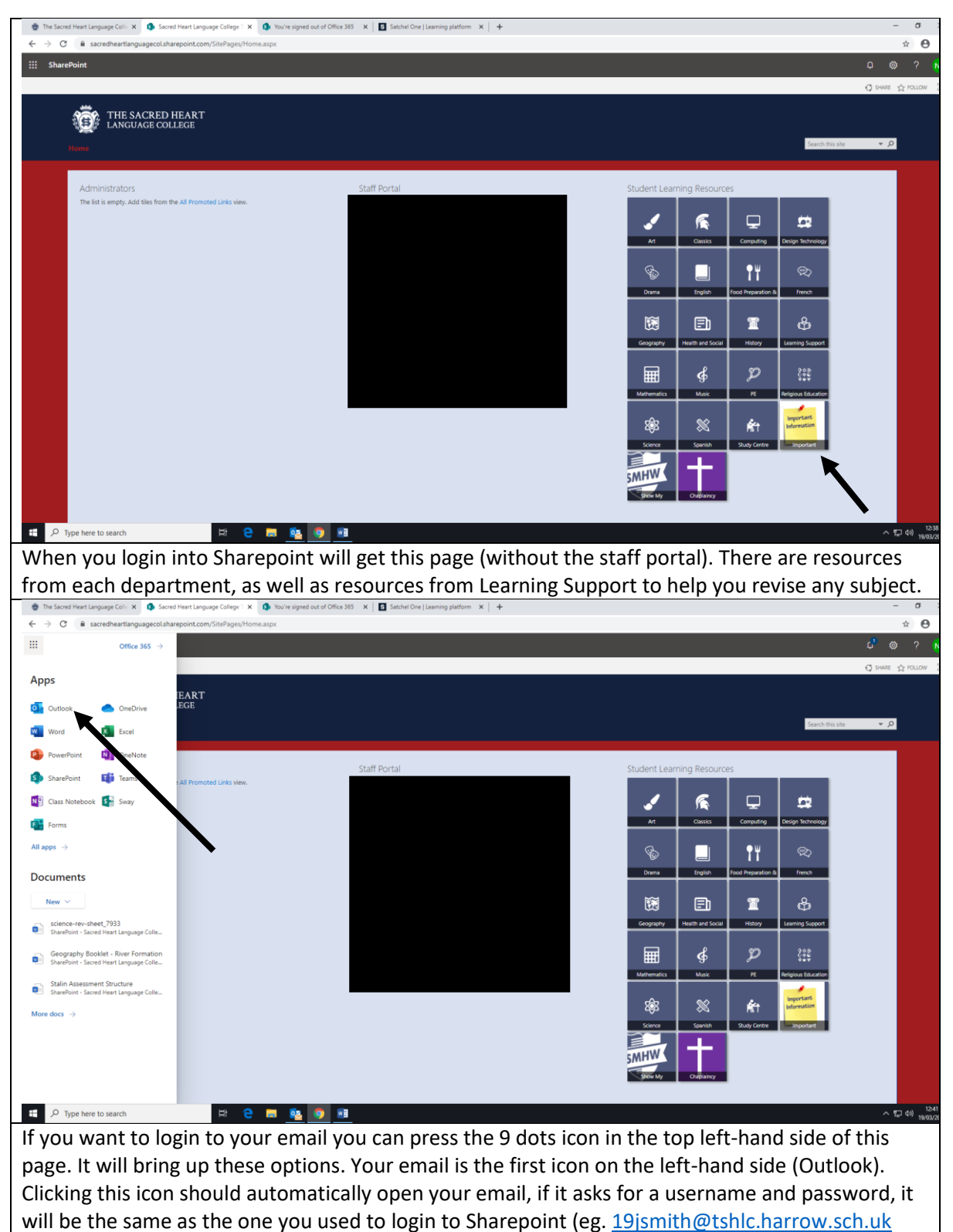

and the password for your computer.

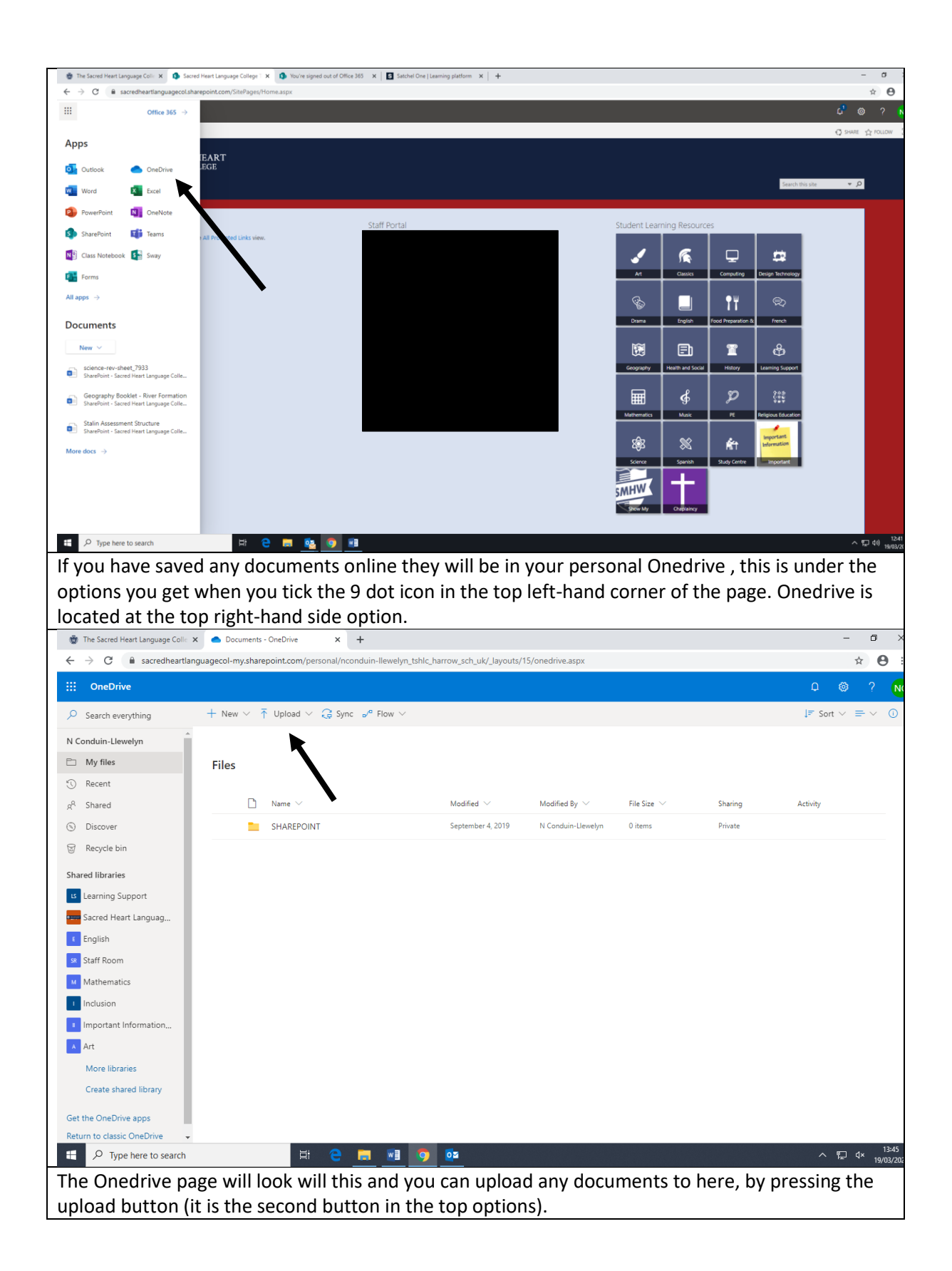

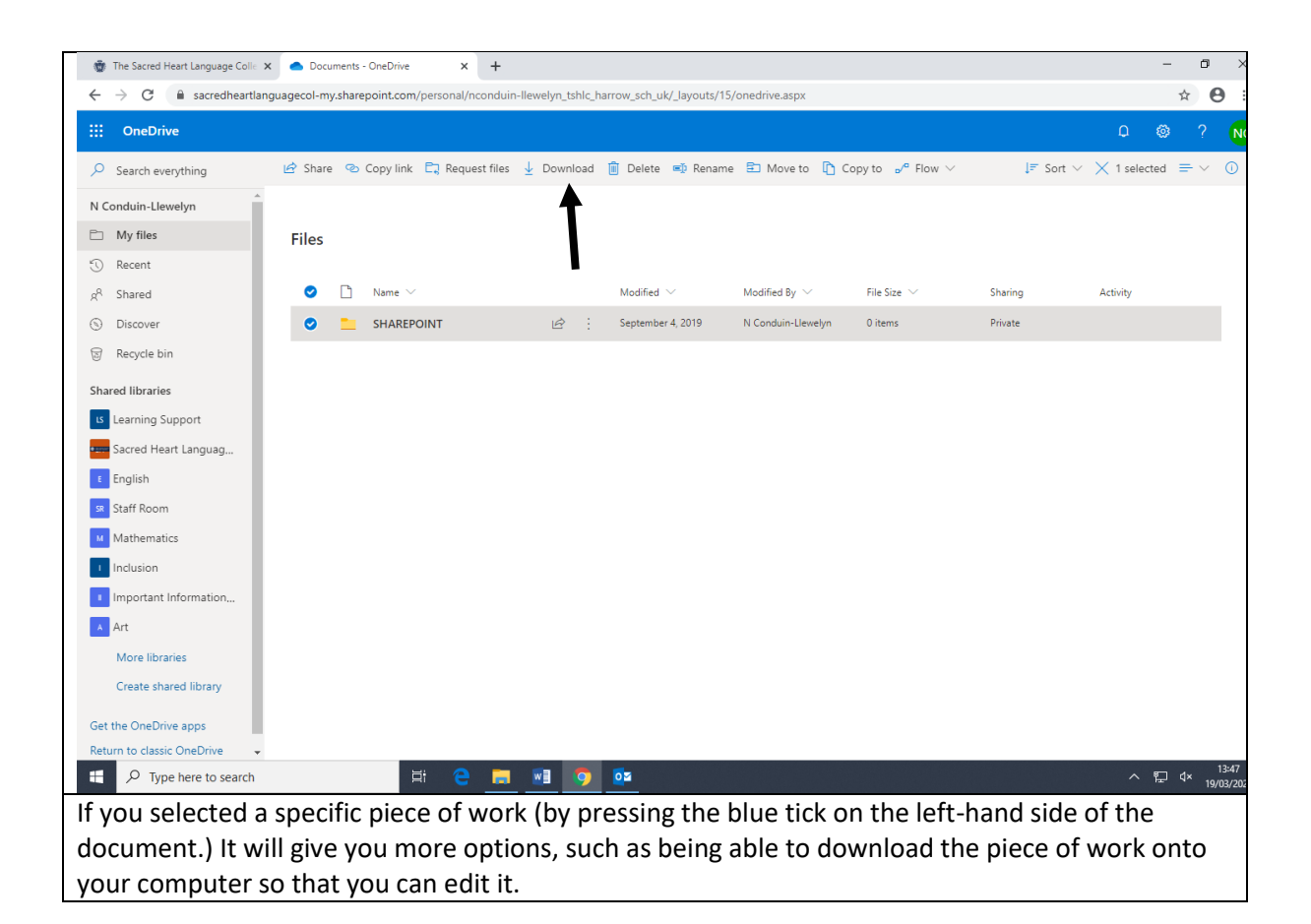